# **DM542 V3.0**

# 数字式两相步进驱动器 使用说明书

#### 版 权 所 有 不 得 翻 印 【使 用 前 请 仔 细 阅 读 本 手 册, 以 免 损 坏 驱 动 器】

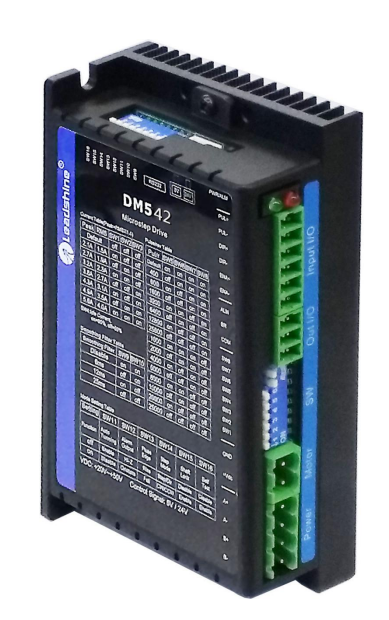

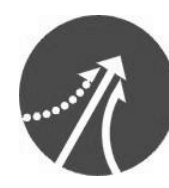

深圳市雷赛智能控制股份有限公司Leadshine Technology Co., Ltd.

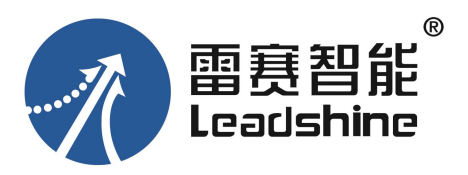

#### 深圳市雷赛智能控制股份有限公司

- 地 址:深圳市南山区学苑大道 1001 号南山智园 A3 栋 10-11 楼
- 邮 编:518000
- 电 话:400-885-5521
- 传 真:0755-26402718
- Email: marketing@leisai.com
- 网 址:www.leisai.com

#### 上海分公司

- 地 址:上海市淞江区九亭镇涞寅路 1881 号 10 栋
- 电 话:021-37829639 传 真:021-37829680

#### 北京办事处

- 地 址:北京市朝阳区北苑路 13 号院 office1 号楼 A 单元 606 号
- 电 话:010-52086876 传 真:010-52086875

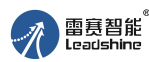

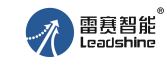

# 数字式两相步进驱动器

**DM542 V3.0** 

#### 一、产品简介

#### 1. 概述

DM542 V3.0 是雷赛公司新推出的高性能数字式两相步进驱动器,采用32位 DSP 技术, 用户可以设置常用的 8 档电流以及 16 档细分, 能够满足大多数场合的应用需要。低中高速运 行都很平稳,噪音小。多种功能可通过外部拨码选择,极大地方便了客户的应用。

#### 2. 特点

- ●32 位 DSP 技术 ●超低振动噪声
- ●内置高细分, 拨码可选
- ●上电自动整定功能, 拨码可选
- ●精密电流控制使电机发热大为降低
- ●静止时电流自动减半, SW4 选择
- ●支持单双脉冲, 拨码选择
- 可驱动 4, 6, 8 线两相步讲电机
- 光隔离差分信号输入
- 信号支持 5V 或者 24V, 通过一个滑动开关选择
- 脉冲响应频率最高可达 200KHz
- 3位拨码, 可设定8档电流
- 4位拨码, 可调 16 档细分
- 具有过压、短路等保护功能

● 外置抱闸输出, 最大输出电流 ● 外置报警输出, 最大输出电流 100mA.耐压 24Vdc 100mA.耐压 24Vdc

#### 3. 应用领域

适合各种中小型自动化设备和仪器, 例如: 雕刻机、打标机、切割机、激光照排、绘图 仪、数控机床、自动装配设备等。

# 二、电气、机械和环境指标

#### 1. 电气指标

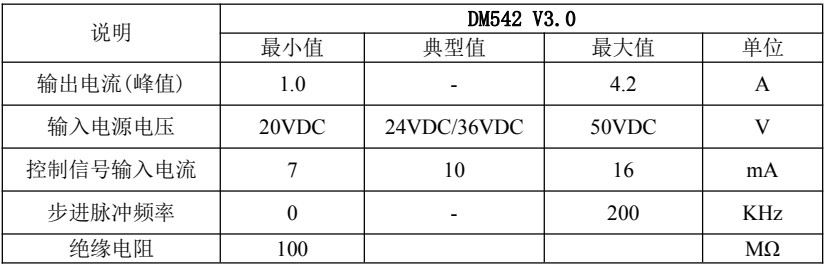

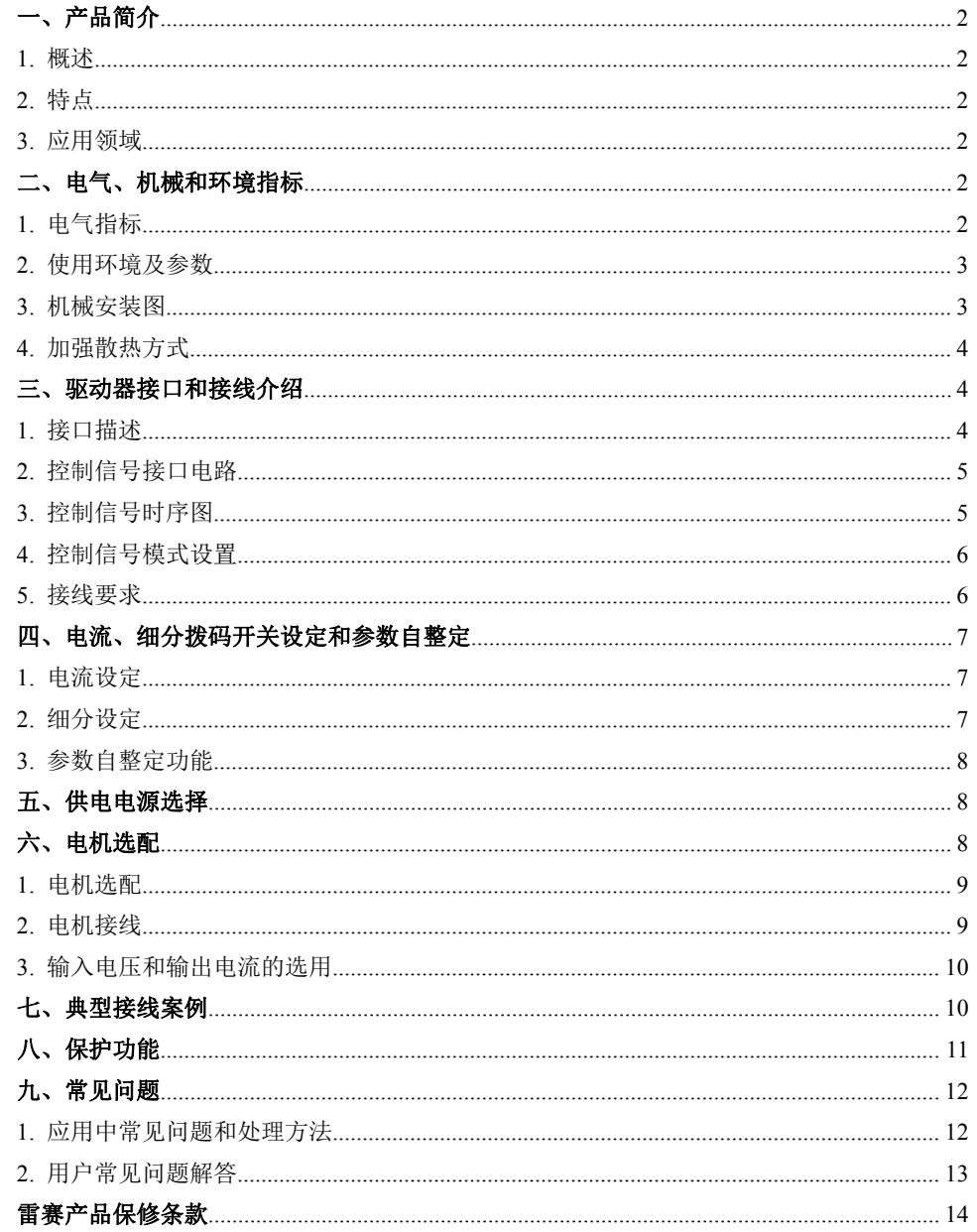

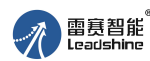

#### 2. 使用环境及参数

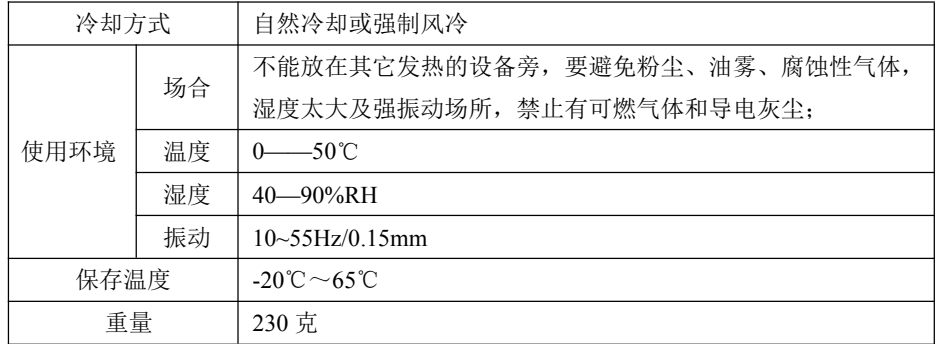

#### 3. 机械安装图

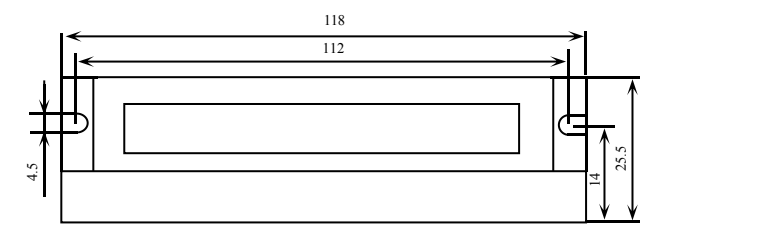

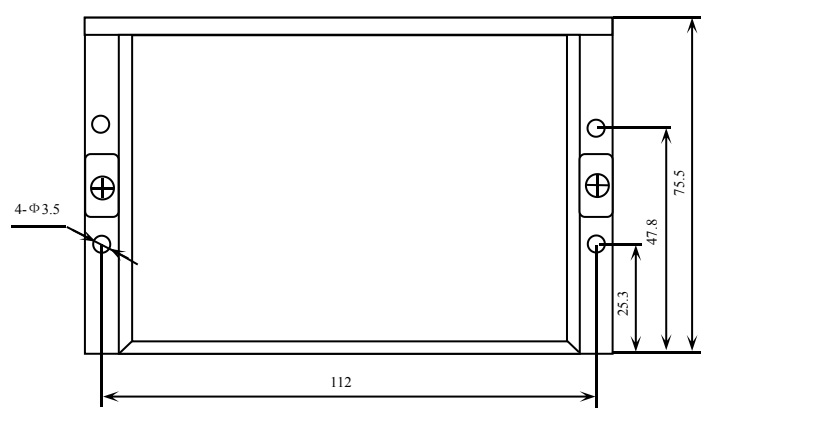

图 1 安装尺寸图(单位:毫米)

#### ※推荐采用侧面安装,散热效果更佳,安装设计时,需要考虑接线端子大小和散热所需空间!

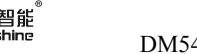

### 4. 加强散热方式

- 1)驱动器的可靠工作温度通常在 60℃以内,电机工作温度为 80℃以内;
- 2)建议使用时选择自动半流方式,马达停止时电流自动减一半,以减少电机和驱动器的发热;
- 不能放在其它发热的设备旁,要避免粉尘、油雾、腐蚀性气体, 3)安装驱动器时请采用竖着侧面安装,使散热齿形成较强的空气对流;必要时机内靠近驱动 湿度太大及强振动场所,禁止有可燃气体和导电灰尘; 器处安装风扇,强制散热,保证驱动器在可靠工作温度范围内工作。

# 三、驱动器接口和接线介绍

1. 接口描述

### 1) 控制信号接口

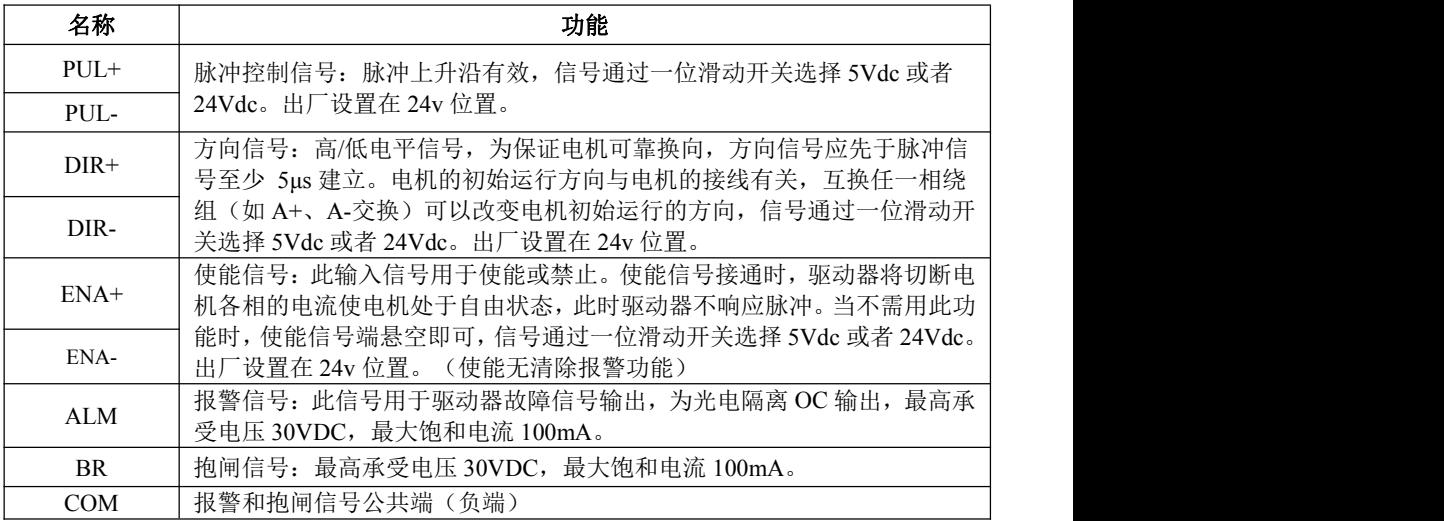

#### 2)强电接口

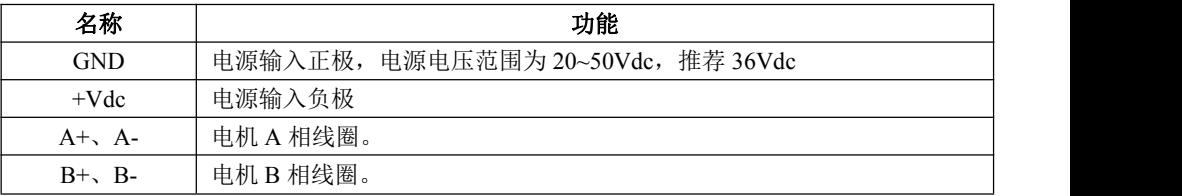

#### 3) 状态指示

绿色 LED 为电源指示灯, 当驱动器接通电源时, 该 LED 常亮: 当驱动器切断电源时, 该 LED 熄灭。红色 LED 为故障指示灯, 当出现故障时, 该指示灯以 3 秒钟为周期循环闪烁; 当 故障被用户清除时,红色 LED 常灭。红色 LED 在 3 秒钟内闪烁次数代表不同的故障信息,具

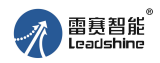

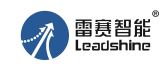

体关系如下表所示:

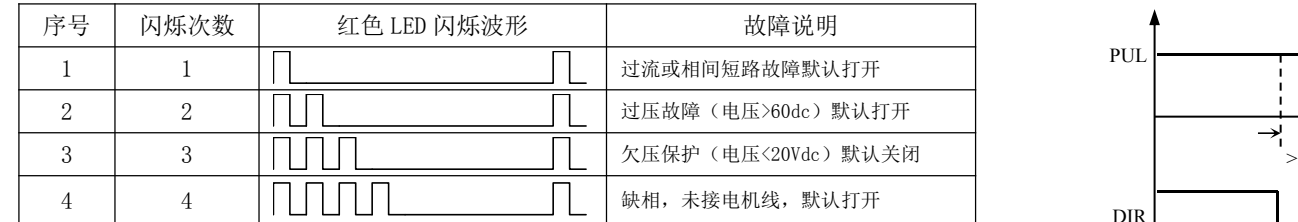

#### 注意:以上报警均可以通过调试软件进行打开或者关闭。

#### 2. 控制信号接口电路

DM542 V3.0 驱动器采用差分式接口电路可适用差分信号,单端共阴及共阳等接口,内置 高速光电耦合器,允许接收长线驱动器,集电极开路和 PNP 输出电路的信号。在环境恶劣的 场合,我们推荐用长线驱动器电路,抗干扰能力强。现在以集电极开路和 PNP 输出为例,接 口电路示意图如下:

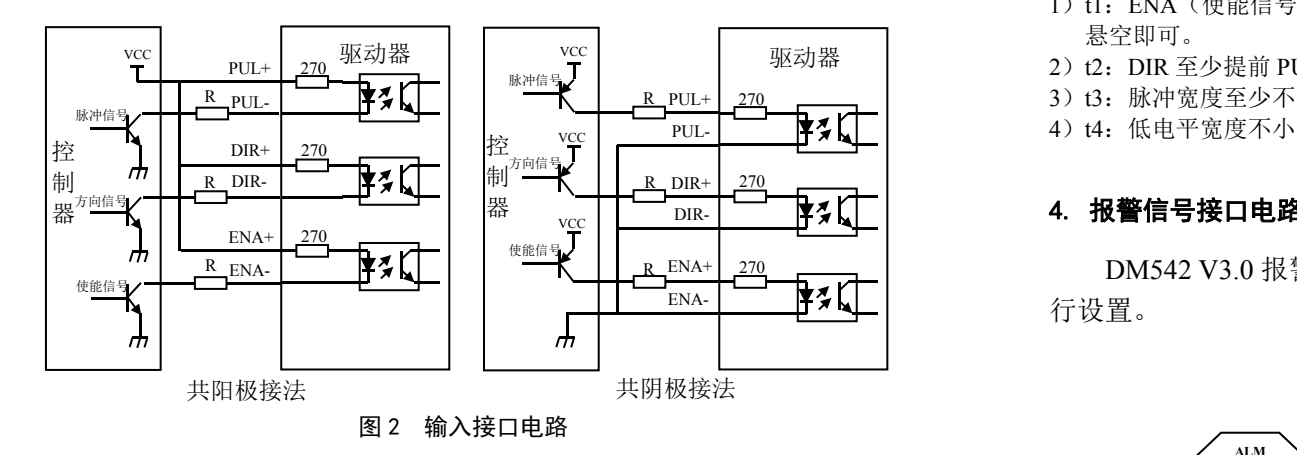

说明: 当控制信号是 5V 时,需要将滑动开关拨到 5V 信号选择位置;

当控制性是 24V 时,需要将滑动开关拨到 24V 信号选择的位置;

当控制信号是 12V 时,需要将滑动开关拨到 5V 信号选择位置,同时信号端需要串 联 1K 的电阻;

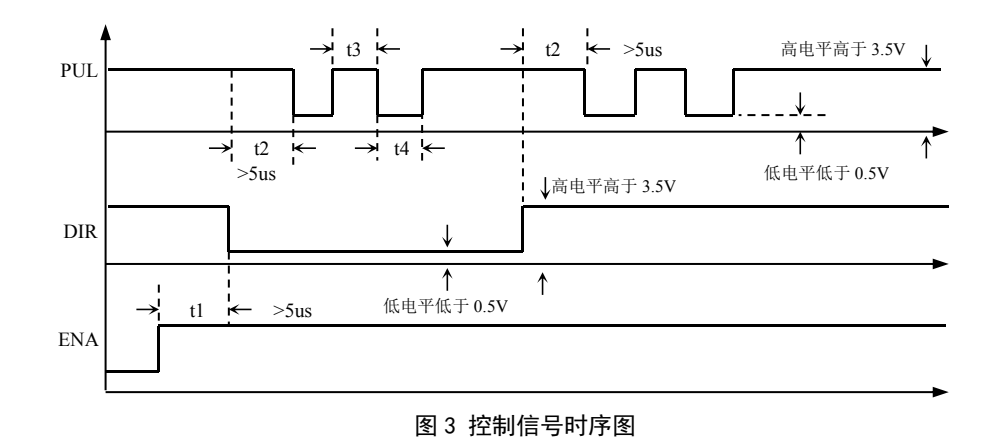

#### 注释:

- 1)t1: ENA (使能信号) 应提前 DIR 至少 5ms, 确定为高。一般情况下建议 ENA+和 ENA-悬空即可。
- 2) t2: DIR 至少提前 PUL 下降沿 5μs 确定其状态高或低。
- 3) t3: 脉冲宽度至少不小于 2.5μs。
- 4) t4: 低电平宽度不小于 2.5μs。

#### 4. 报警信号接口电路

DM542 V3.0 报警信号如下图所示,报警信号的逻辑可以通过拨码 SW12 进 行设置。

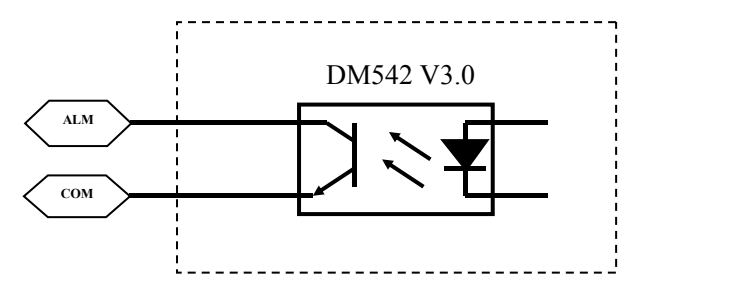

#### 报警信号输出接口电路

一般 ALM 连接控制卡或者控制器的 ALM 输入端,COM 连接控制卡或控制器的公共负端。

#### 3. 控制信号时序图

为了避免一些误动作和偏差, PUL、DIR 和 ENA 应满足一定要求, 如下图所示:

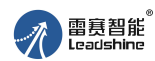

#### 5. 抱闸信号接线

DM542 V3.0 抱闸信号如下图所示,信号的逻辑可以通过调试软件进行设置, 要用到抱闸信号需要将驱动器参数做如下设置:

到位功能端口位选择设置为 2 ,表示该口座位抱闸使用, (设置 1 表示是做到位信号使用); 到位端口输出阻态选择设置为 1,

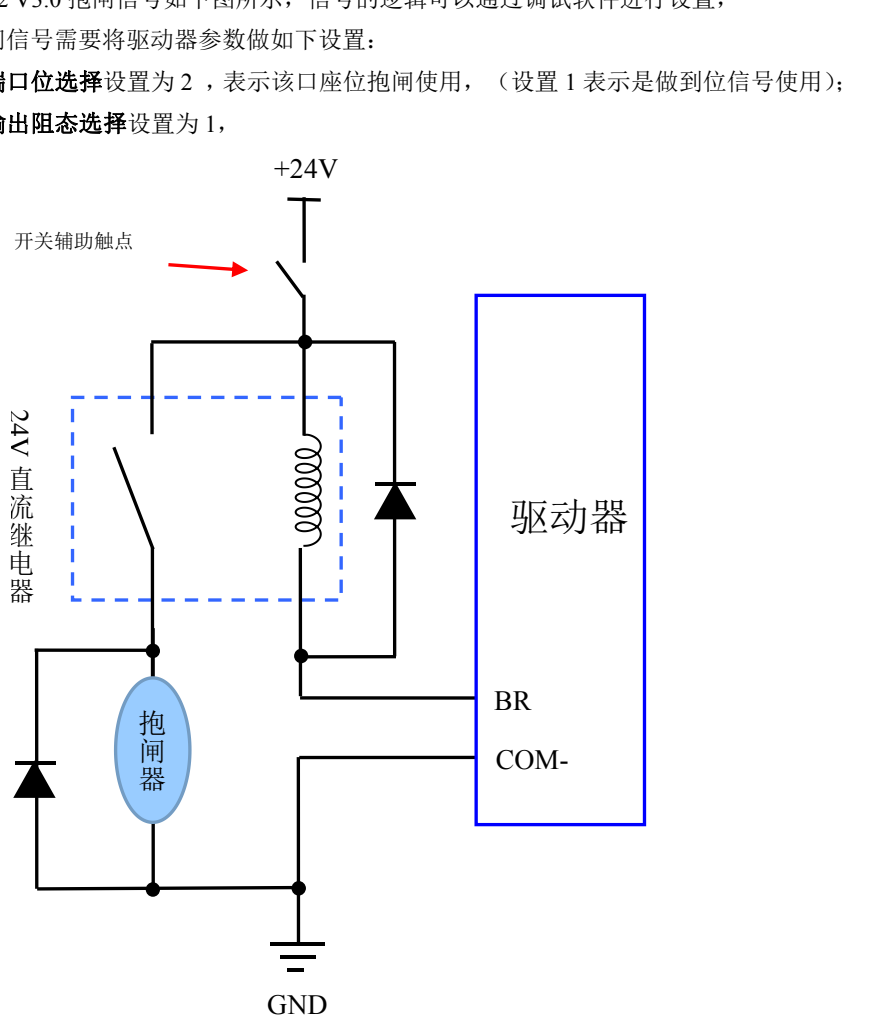

#### 6. 接线要求

1)为了防止驱动器受干扰,建议控制信号采用屏蔽电缆线,并且屏蔽层与地线短接,除特殊 要求外,控制信号电缆的屏蔽线单端接地:屏蔽线的上位机一端接地,屏蔽线的驱动器一 端悬空。同一机器内只允许在同一点接地,如果不是真实接地线,可能干扰严重,此时屏 蔽层不接。

7 电话:0755-26433338(20 线) 网址:www.leisai.com 电话:0755-26433338(20 线) 8

 $+24V$ 

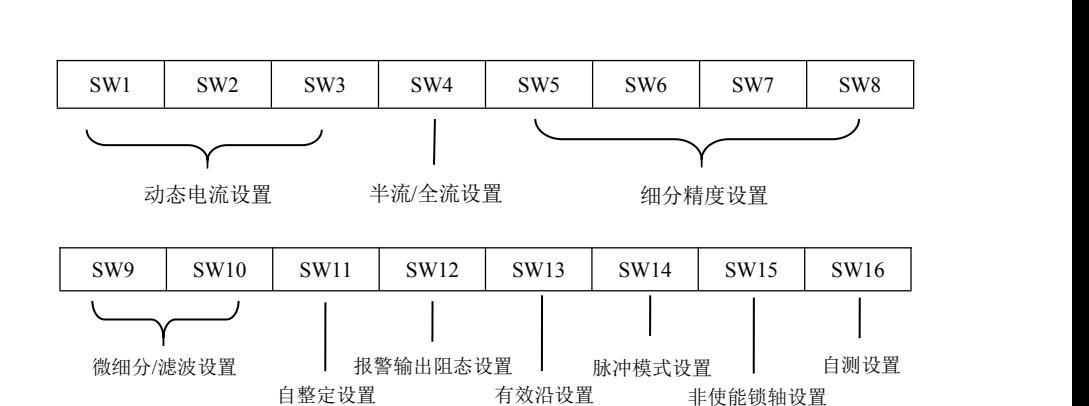

DM542 V3.0 驱动器采用八位拨码开关设定细分精度、动态电流、静止半流以及实现电

2)脉冲和方向信号线与电机线不允许并排包扎在一起,最好分开至少 10cm 以上,否则电机

3)如果一个电源供多台驱动器,应在电源处采取并联连接,不允许先到一台再到另一台链状

4)严禁带电拔插驱动器强电端子,带电的电机停止时仍有大电流流过线圈,拔插强电端子将

5)严禁将导线头加锡后接入接线端子,否则可能因接触电阻变大而过热损坏端子。

噪声容易干扰脉冲方向信号引起电机定位不准,系统不稳定等故障。

导致巨大的瞬间感生电动势将烧坏驱动器。

6)接线线头不能裸露在端子外,以防意外短路而损坏驱动器。

四、电流、细分拨码开关设定和参数自整定

机参数和内部调节参数的自整定。详细描述如下:

#### 1.电流设定

式连接。

1)工作(动态)电流设定

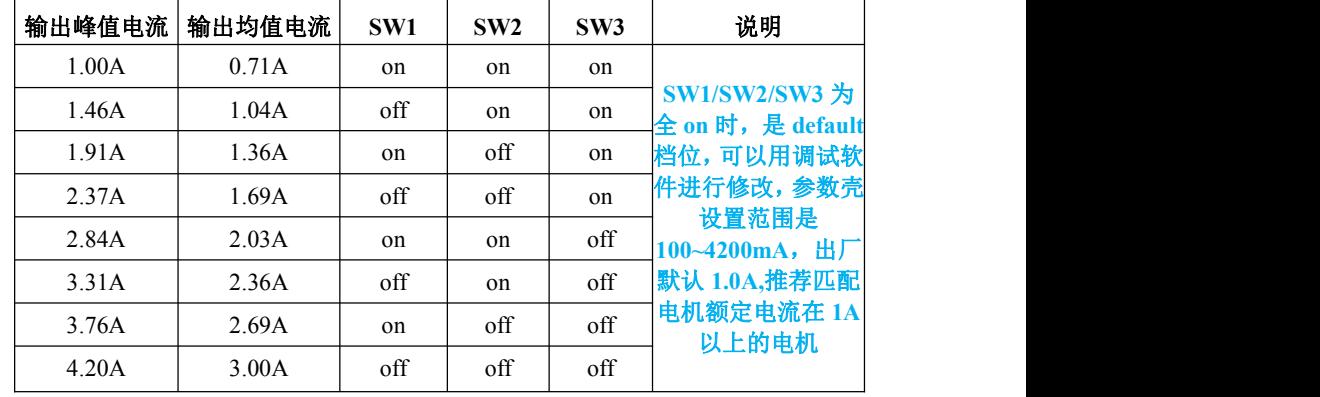

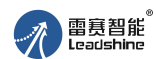

#### 2) 静止(静态)电流设定

SW4 设置静止电流:

SW4=off:(出厂默认)驱动器停止接收脉冲约 0.4 秒后,输出电流为峰值的 50%(设置半流, 在某些应用场合可以降低驱动器和电机的发热);

SW4=on:驱动器输出电流在电机静止时为峰值的 90%。

#### 2.每转脉冲设定(全 on 为 200)

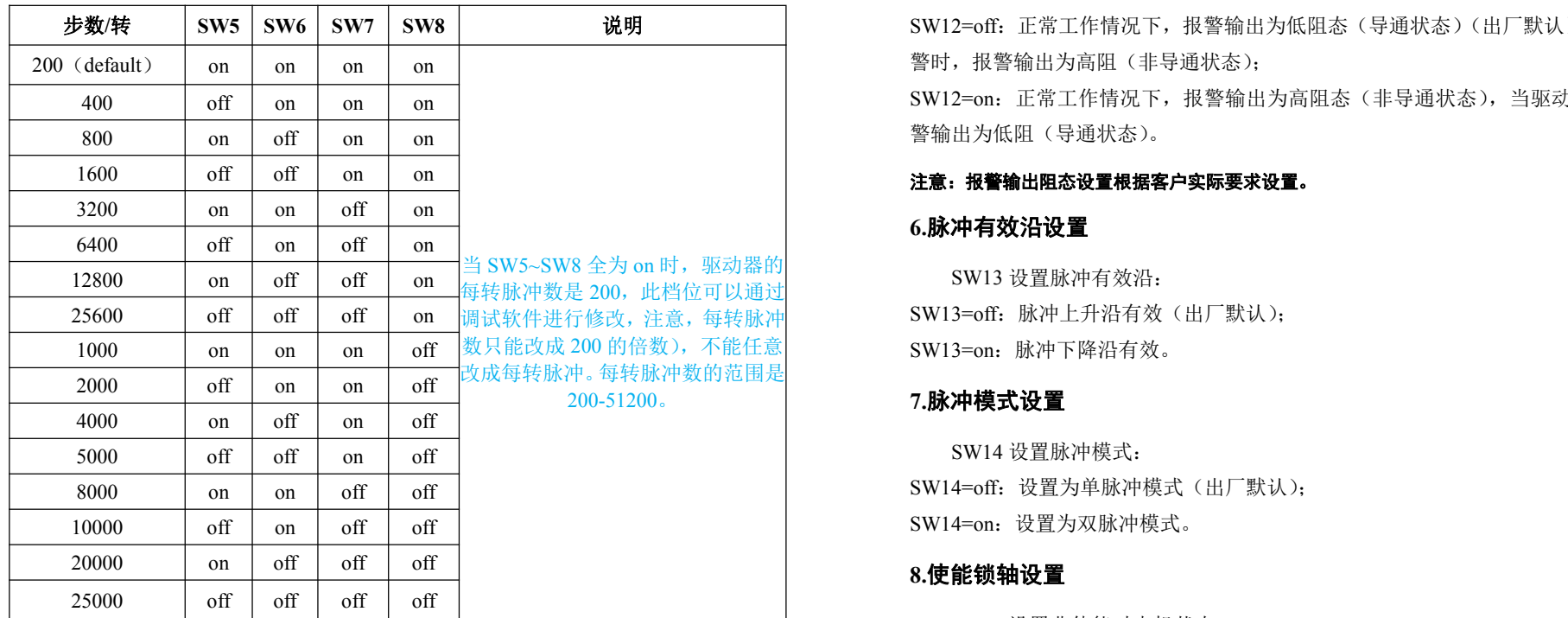

#### **3.**指令滤波、微细分设置

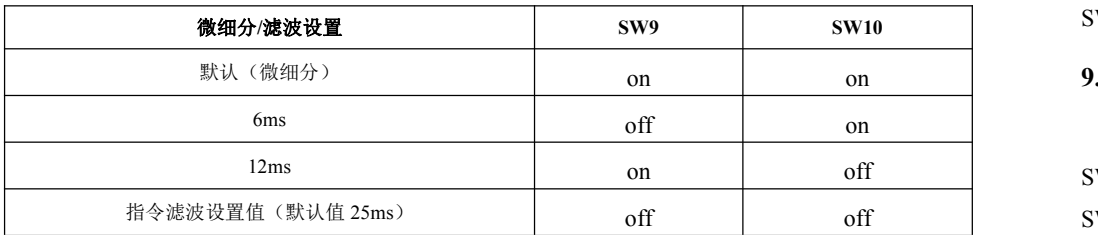

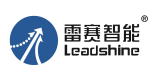

DM542 V3.0 数字式两相步进驱动器使用说明书 DM542 V3.0 数字式两相步进驱动器使用说明书

#### **4.**自整定设置

SW11 设置自整定: SW11=off:电机上电自整定(出厂默认); SW11=on:电机上电不自整定,采用默认参数。

#### **5.**报警输出阻态设置

SW12 设置报警输出阻态:

步数**/**转 **SW5 SW6 SW7 SW8** 说明 SW12=off:正常工作情况下,报警输出为低阻态(导通状态)(出厂默认),当驱动器发生报 警时,报警输出为高阻(非导通状态);

> SW12=on: 正常工作情况下, 报警输出为高阳态(非导通状态), 当驱动器发生报警时, 报 警输出为低阻(导通状态)。

#### 注意:报警输出阻态设置根据客户实际要求设置。

#### **6.**脉冲有效沿设置

调试软件进行修改,注意,每转脉冲 SW13=off: 脉冲上升沿有效(出厂默认); 数只能改成 200 的倍数),不能任意 SW13=on:脉冲下降沿有效。

SW14 设置脉冲模式: SW14=off:设置为单脉冲模式(出厂默认); SW14=on:设置为双脉冲模式。

#### **8.**使能锁轴设置

SW15 设置非使能时电机状态:

SW15=off:当驱动器非使能时,不响应脉冲,无电流输出,电机不锁(出厂默认); SW15=on:当驱动器非使能时,不响应脉冲,有电流输出,电机锁定。

#### **9.**自测设置

SW16 设置自检测:

SW16=off:关闭自检测(出厂默认);

SW16=on:电机以 0.4R/S 的速度,在当前设置的细分条件下正转一圈,再反转一圈。

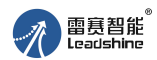

#### 五、供电电源选择

电源电压在 DC20V-50V 之间都可以正常工作,DM542 V3.0 驱动器最好采用非稳压型直 \_\_\_\_\_\_\_\_\_\_\_\_\_\_\_\_\_\_\_\_\_\_\_\_\_\_\_\_\_\_ 流电源供电,也可以采用变压器降压+桥式整流+电容滤波。建议用户使用 24V-48V 直流供 电,避免电网波动超过驱动器电压工作范围

如果使用稳压型开关电源性电,应注意开关电源的输出电流范围需设成最大。<br>———————————————————— 请注意:

- 1)接线时要注意电源正负极切勿反接;
- 2)最好用非稳压型电源;
- 3)采用非稳压电源时,电源电流输出能力应大于驱动器设定电流的 60%即可;
- 4)采用稳压开关电源时,电源的输出电流应大于或等于驱动器的工作电流;
- 5)为降低成本, 两三个驱动器可共用一个电源,但应保证电源功率足够大。

#### 六、电机选配

DM542 V3.0 可以用来驱动 4、6、8 线的两相、四相混合式步进电机,步距角为 1.8 度和 0.9 度。选择电机时主要由电机的扭矩和额定电流决定。扭矩大小主要由电机尺寸决定。尺寸 大的电机扭矩较大;而电流大小主要与电感有关,小电感电机高速性能好,但电流较大。

#### 1.电机选配

#### 1)确定负载转矩,传动比工作转速范围

 $T$   $_{\text{min}}$ =C (Jε+T  $_{\text{min}}$ )

J:负载的转动惯量 ε:负载的最大角加速度 C:安全系数,推荐值 1.2-1.4 T .: 最大负载转矩, 包括有效负载、摩擦力、传动效率等阻力转矩

#### 2)电机输出转矩由哪些因素决定

- 对于给定的步进电机和线圈接法,输出扭矩有以下特点:
- ●电机实际电流越大,输出转矩越大,但电机铜损(P=IR)越多,电机发热偏多;
- ●驱动器供电电压越高,电机高速扭矩越大;
- ●由步进电机的矩频特性图可知,高速比中低速扭矩小。

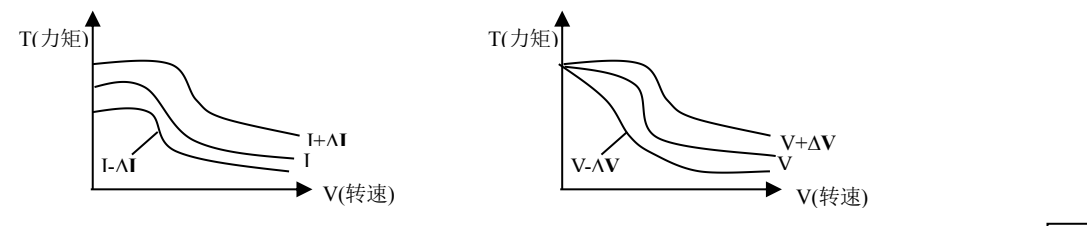

图 4 矩频特性图

#### 2.电机接线

对于 6、8 线步讲电机,不同线圈的接法电机性能有相当大的差别,如下图所述:

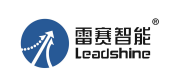

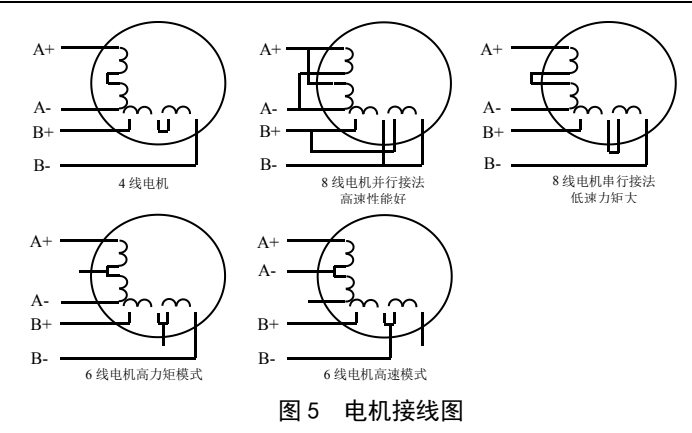

#### 3.输入电压和输出电流的选用

#### 1)供电电压的设定

一般来说,供电电压越高,电机高速时力矩越大。越能避免高速时掉步。但另一方面, 电压太高会导致过压保护, 电机发热较多, 甚至可能损坏驱动器。在高电压下工作时, 电机 低速运动的振动会大一些。

#### 2)输出电流的设定值

<sup>·</sup>R)越多,电机发热偏多; 以下的设定方式采用步进电机额定电流值作为参考,但实际应用中的最佳值应在此基础上调 对于同一电机,电流设定值越大时,电机输出力矩越大,但电流大时电机和驱动器的发 热也比较严重。具体发热量的大小不仅与电流设定值有关,也与运动类型及停留时间有关。 整。原则上如温度很低(<40℃)则可视需要适当加大电流设定值以增加电机输出功率(力矩 和高速响应)。

- ●四线电机:输出电流设成等于或略小于电机额定电流值;
- ●六线电机高力矩模式·输出电流设成电机单极性接法额定电流的 50%;
- ●六线电机高速模式:输出电流设成电机单极性接法额定电流的 100%;
- ●八线电机串联接法:输出电流可设成电机单极性接法额定电流的 70%;
- ●八线电机并联接法:输出电流可设成电机单极性接法额定电流的 140%。

△注意:电流设定后请运转电机 15-30 分钟,如电机温升太高(>70℃),则应降低电流设定值。所 以,一般情况是把电流设成电机长期工作时出现温热但不过热时的数值。

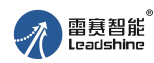

### 七、典型接线案例

(若电机转向与期望转向不同时, 仅交换 A+、A | # 一的位置即可), DM542 V3.0 驱动器能驱动四线、  $\begin{array}{c|c|c|c} \hline \text{min} & \text{min} & \text{min} \end{array}$ 六线或八线的两相/四相电机。下图是 DM542 V3.0 配 57HS13 步进电机的典型接法:

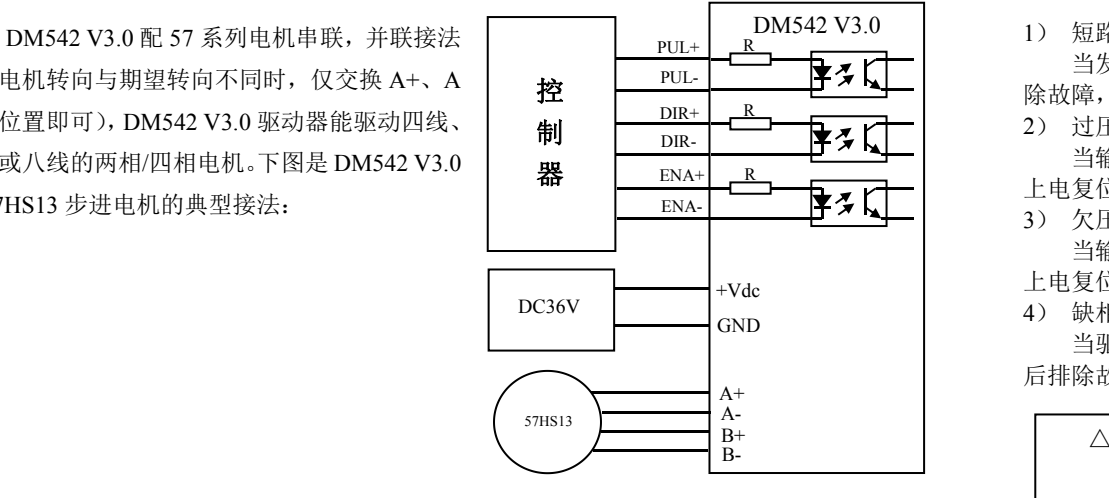

注意: カランド アイスト こうしょう こうしょう こうしょう こうしゅう こうしゅう しゅうしょく

图 6 DM542 V3.0 配 57 电机典型接法

- 1) 不同的由机对应的颜色不一样, 使用时以由机资料说明为准, 加 57 与 86 型由机线颜色是 有差别的。
- 2)相是相对的,但不同相的绕组不能接在驱动器同一相的端子上(A+、A-为一相,B+、B- 为另一相),雷赛 57HS13 电机引线定义、串、并联接法如图 7 所示。

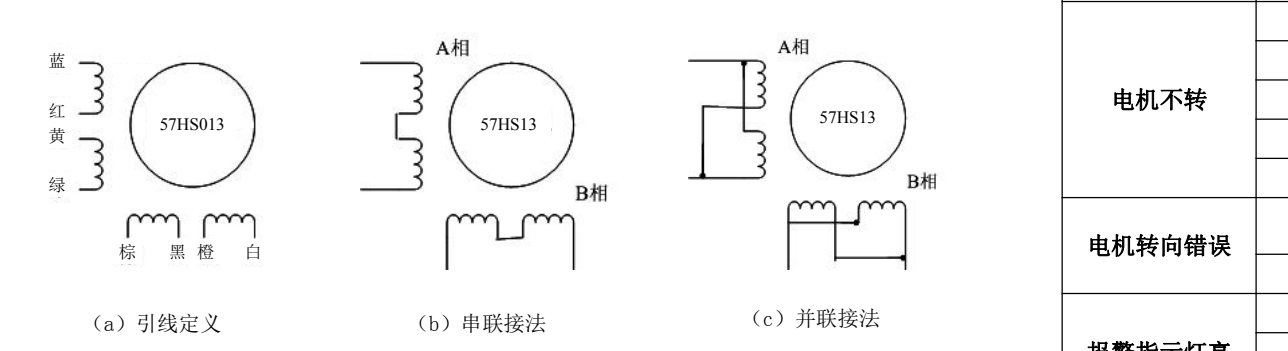

#### 图 7 57 电机串并联接法

3)DM542 V3.0 驱动器只能驱动两相混合式步进电机,不能驱动三相和五相步进电机。 4)判断步进电机串联或并联接法正确与否的方法:在不接入驱动器的条件下用手直接转动电 机的轴,如果能轻松均匀地转动则说明接线正确,如果遇到阻力较大和不均匀并伴有一定 的声音说明接线错误。

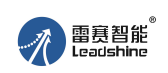

## 八、保护功能

1) 短路保护(出厂打开)

控 除故障,再重新上电复位。 当发生相间短路或驱动器内部过流时,驱动器红灯周期性闪烁 1 次,此时必须断电后排

2) 过压保护(出厂打开)

当输入电压高于 52V 时,驱动器红灯周期性闪烁 1 次,此时必须断电后排除故障,重新 上电复位。

3) 欠压保护(出厂关闭)

当输入电压低于 20V 时, 驱动器红灯周期性闪烁 3 次, 此时必须断电后排除故障, 重新 上电复位。

4) 缺相保护(出厂打开)

当驱动器的电机处于未连接状态,上电后,驱动器红灯周期性闪烁 4 次,此时必须断电 后排除故障,重新上电复位。运行过程中如果电机线断开,驱动器也会报缺相。

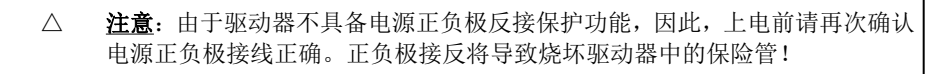

# 九、常见问题

#### 1.应用中常见问题和处理方法

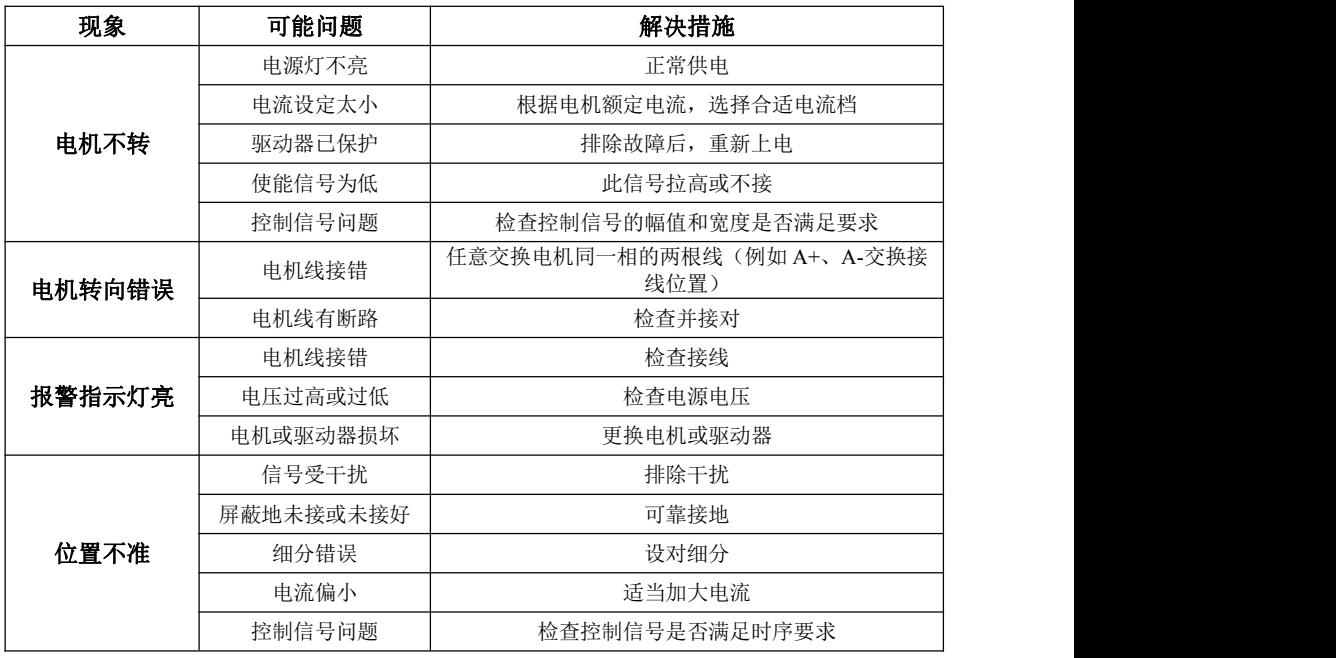

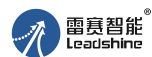

# DM542 V3.0 数字式两相步进驱动器使用说明书 DM542 V3.0 数字式两相步进驱动器使用说明书

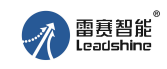

#### 雷赛产品保修条款

雷赛公司对其产品的原材料和工艺缺陷提供从发货日起一年的质保。在保修期内雷赛公 司为有缺陷的产品提供免费维修服务。

#### 2 不属保修之列

- ●不恰当的接线,如电源正负极接反和带电拔插
- ●未经许可擅自更改内部器件
- ●超出电气和环境要求使用
- ●环境散热太差

#### 3 维修流程

如需维修产品,将按下述流程处理:

- 1)发货前需致电雷赛公司客户服务人员获取返修许可号码;
- 2)随货附寄书面说明,说明返修驱动器的故障现象;故障发生时的电压、电流和使用环境等 情况;联系人的姓名、电话号码及邮寄地址等信息。
- 3)预付邮费寄至深圳南山区松白路百旺信工业区第 5 区 22 栋 3 楼 雷赛智能 邮编:518052。 (返回邮费由雷赛公司支付)

#### 4 保修限制

- ●雷赛产品的保修范围限于产品的器件和工艺(即一致性)。
- ●雷赛公司不保证其产品能适合客户的具体用途,因为是否适合还与该用途的技术指标要求 和使用条件及环境有关。本公司不建议将此产品用于临床医疗用途。

#### 5 维修要求

返修时请用户如实填写《维修报告》(此表可在 www.leisai.com 上下载或 Email: tech@leisai.com)以便于维修分析。邮寄地址:深圳南山区松白路百旺信工业区第 5 区 22 栋 3 楼 雷赛智能 邮编:518052

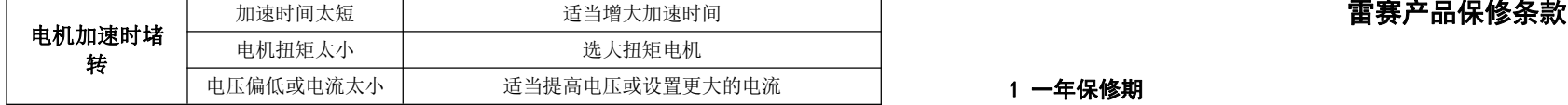

#### 2.用户常见问题解答

#### **1**)何为步进电机和步进驱动器?

步进电机是一种专门用于速度和位置精确控制的特种电机,它旋转是以固定的角度(称 为"步距角")一步一步运行的,故称步进电机。其特点是没有累积误差,接收到控制器发来 的每一个脉冲信号,在驱动器的推动下电机运转一个固定的角度,所以广泛应用于各种开环 控制。

步进驱动器是一种能使步进电机运行的功率放大器,能把控制器发来的脉冲信号转化为 步进电机的功率信号,电机的转速与脉冲频率成正比,所以控制脉冲频率可以精确调速,控 制脉冲数就可以精确定位。

#### 2) 何为驱动器的细分?步进电机的转速与脉冲频率的关系是什么?

 $B_{\rm F}$ 进电机由于自身特有结构决定,出厂时都注明"电机固有步距角"(如 0.9°/1.8°, 表示半步工作每走一步转过的角度为 0.9°, 整步时为 1.8°)。但在很多精密控制和场合, 整步的角度太大,影响控制精度,同时振动太大,所以要求分很多步走完一个电机固有步距 角,这就是所谓的细分驱动,能够实现此功能的电子装置称为细分驱动器。

# $V = \frac{P^* \theta e}{P}$

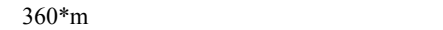

 $V:$  电机转速  $(r/s)$   $P:$  脉冲频率  $(Hz)$ θe:电机固有步距角 m:细分数(整步为 1,半步为 2)

#### 3)细分驱动器有何优点?

●因减少每一步所走过的步距角,提高了步距均匀度,因此可以提高控制精度。

●可以大大地减少电机振动,低频振荡是步进电机的固有特性,用细分是消除它的最好方法。 ●可以有效地减少转矩脉动,提高输出转矩。

以上这些优点普遍被用户认可,并给他们带来实惠,所以建议您最好选用细分驱动器。

#### 4) 为什么我的电机只朝一个方向运转?

●可能方向信号太弱,或接线极性错,或信号电压太高烧坏方向限流电阻。 ●脉冲模式不匹配,信号是脉冲/方向,驱动器必须设置为此模式;若信号是 CW/CCW (双脉 冲模式),驱动器则必须也是此模式,否则电机只朝一个方向运转。

如出现其它问题请与雷赛公司应用工程师联系: 电话:0755-26471182 传真:0755-26402718 E-mail: [info@leisai.com](mailto:info@leisai.com)